# **Garageband Guide**

Recognizing the artifice ways to acquire this ebook Gangeband Guide is additionally useful. You have remained in right site to begin getting this info. acquire the Ganageband Guide connect that we have the funds for here a check out the link.

You could purchase guide Garageband Guide or acquire it as soon as feasible. You could speedily download this Garageband Guide after getting deal. So, like you require the books swiftly, you can straight acquire it. Its in that extremely easy and correspondingly fats, isnt it? You have to favor to in this flavor

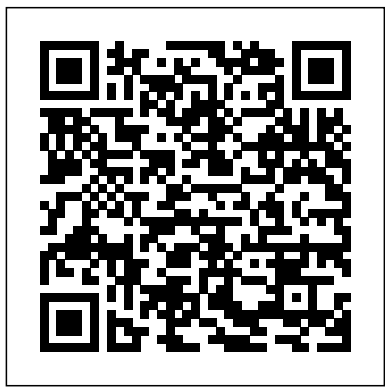

#### **Tutorials - The Garageband Guide**

A Complete Guide To Garageband For Windows And Mac. By. Elisa Joe - May 6, 2019. 0. Facebook. Twitter. Pinterest. WhatsApp. When the first iMac was built, Garageband was introduced as part of the free software that comes pre-installed.

#### **Garageband Tutorial: A Beginner's Guide to Garageband ...**

GarageBand has a lot of features and tools, and while they're very powerful, it's not always immediately clear how to use them. So we'll be going over the basics of GarageBand here. This guide will help you scratch the surface of the software, and help you get on your way to becoming a GarageBand expert. Getting GarageBand on All of Your Devices

#### GarageBand Tutorial for Beginners - YouTube

How can you use Garageband on your PC? In this guide, you will get to learn about using Garageband on Windows 10 PC. Garageband is a software used in music (audio) production. With this application, you can edit, record, and produce audio music files on your device. However, this software is made for macOS and iOS gadgets because the developer is Apple. Initially, Garageband was meant for ...

## iOS has a huge number of fun and useful apps, as you can see from our Best free iPhone apps guide, but one of the very best is Apple's own GarageBand.. With this free music creation tool, you can ...

#### *How to Use GarageBand ( GarageBand Tutorials )*

GarageBand Pro Guide. \$9.89. Buy. Overview System Requirements Related. Available on. HoloLens PC Mobile device Hub Description. GarageBand is a digital music creation software written by Apple. It is a part of iLife, a Mac application suite. It allows users to create music. GarageBand is a ...

*TheGarageBandGuide - YouTube*

GarageBand Tutorials, Gear Reviews and Q&A's. Everything you need to master GarageBand

#### How To Use Garageband on Mac OS? (GUIDE)

Get help with GarageBand. Whether you want to learn how to create a phone ring tone, play an instrument, or record a song, our guides can help. *GarageBand for PC Windows 10 Free Download [2020]* Garageband Guide *The Garageband Guide*

### **Garageband For PC: Guide to Use Garageband on Windows 10**

Here is a beginners guide on how to use GarageBand to help you get started with making music and becoming a pro. GarageBand is a free music software program available for all Mac computer owners.. With GarageBand you can record vocals, play virtual instruments, create drum patterns, record live instruments, and more.

### *Garageband Tutorial - GarageBandonPC.com*

In This GarageBand for iPad Tutorial - Complete Beginners Guide I will show you how to Master GarageBand for iPad and iPhone from knowing nothing to create complete full tracks. This course is created for the absolute beginner as well as advanced users who wants to expand their knowledge in music production techniques.

#### Complete GarageBand Beginners Guide - Skillshare

Garageband Tutorial For Beginners – 5 Things You NEED To Know. 1; How To Mix Vocals In Garageband Part 1

#### **Garageband Guide**

GarageBand User Guide. for iPhone. Search the user guide Clear Search Table of Contents. Make music with Touch Instruments. Use Touch Instruments to play keyboards, drums, guitars, strings, and more. Record your own vocals or plug in your guitar or bass, and play through a great selection of amps and stompbox effects. Get ...

#### **Buy GarageBand Pro Guide - Microsoft Store**

GarageBand is a multi-functional digital studio that not only lets you edit music but also helps in creating it. Where features like Apple Loops allow you to import samples into the GarageBand app, there is also an option for the onscreen keyboard to help you musicmaking.

### *How to Use GarageBand: A Step-By-Step Guide | MakeUseOf*

1,566 Followers, 182 Following, 310 Posts - See Instagram photos and videos from The GarageBand Guide (@thegaragebandguide)

#### GarageBand for Windows 10 PC - Download & Install [2020]

Andy is the most preferred Android emulator for PC, for now but seems like NOX is catching up. It will still take time for them to make this app work but till then, Here is a step-by-step guide to run and install GarageBand on Windows OS: Step 1: Start by downloading Andy's emulator on the Windows device.

#### GarageBand - Official Apple Support

http://thegaragebandguide.com In this video I share my top 5 tips to help you get started with GarageBand on Mac! Get Set Up: 0:29 Track Types: 2:02 How To U...

### **Complete Guide To Garageband For Windows And Mac | WHITEDUST**

Garageband is a popular music app available on the iOS operating system. If you are finding how to get Garageband for Windows PC, then you should read this article. We'll provide you the detailed guide on how to make Garageband work on Windows PC, the installation method and also how to

The GarageBand Guide (@thegaragebandguide) • Instagram ...

GarageBand is a music creation studio that is present on your Mac. If you are wondering how to use GarageBand on Mac, then read this thorough guide that will tell you all the details if you are using the application for the very first time.We'll guide you on how to download GarageBand from the Apple Store, how to install it and how to get started with this digital audio workstation (DAW).

#### **Garageband for PC & Windows 10 (Free Download) \*2020 Update\***

How to run Garage-band on Computer with Bluestacks. Bluestacks is an android emulator which can also be used to run the app. The experience on bluestacks will be a bit different than the more of traditional app on iOS. Step 1 :- Download latest version of bluestacks emulator on your windows system. Step 2 :- Install the bluestacks emulator and ...

Whether you're a complete Garageband beginner or ready to take your projects to the next level, you're in the right place!